..to me.

..to me.

Test out

..to me.

Test out !

..to me.

Test out !!

..to me.

Test out !!!

..to me.

Test out !!!

Don't worry.

..to me.

Test out !!!

Don't worry. Be happy.

..to me.

Test out !!!

Don't worry. Be happy.

Look at instructions.

..to me.

Test out !!!

Don't worry. Be happy.

Look at instructions. No collaboration.

..to me.

Test out !!!

Don't worry. Be happy.

Look at instructions. No collaboration. Private message on piazza.

..to me.

Test out !!!

Don't worry. Be happy.

Look at instructions. No collaboration. Private message on piazza. Note: Content can be declassified.

..to me.

Test out !!!

Don't worry. Be happy.

Look at instructions. No collaboration. Private message on piazza. Note: Content can be declassified.

Turn in by Monday.

..to me.

Test out !!!

Don't worry. Be happy.

Look at instructions. No collaboration. Private message on piazza. Note: Content can be declassified.

Turn in by Monday. Grade by Wednesday

..to me.

Test out !!!

Don't worry. Be happy.

Look at instructions. No collaboration. Private message on piazza. Note: Content can be declassified.

Turn in by Monday. Grade by Wednesday .. night

..to me.

Test out !!!

Don't worry. Be happy.

Look at instructions. No collaboration. Private message on piazza. Note: Content can be declassified.

Turn in by Monday.

Grade by Wednesday .. night ...late

..to me.

Test out !!!

Don't worry. Be happy.

Look at instructions. No collaboration. Private message on piazza. Note: Content can be declassified.

Turn in by Monday.

Grade by Wednesday .. night ...late ..hopefully.

..to me.

Test out !!!

Don't worry. Be happy.

Look at instructions. No collaboration. Private message on piazza. Note: Content can be declassified.

Turn in by Monday.

Grade by Wednesday .. night ...late ..hopefully.

Try to get it in then or soon after!

20% of pods have 80% of peas.

20% of pods have 80% of peas. 20% of peple have 80% of land.

20% of pods have 80% of peas. 20% of peple have 80% of land.

20% of pods have 80% of peas. 20% of peple have 80% of land.

City populations:

20% of pods have 80% of peas. 20% of peple have 80% of land.

City populations:

*i*th largest city has population  $\frac{p_1}{i}$ .

20% of pods have 80% of peas. 20% of peple have 80% of land.

City populations:

*i*th largest city has population  $\frac{p_1}{i}$ .

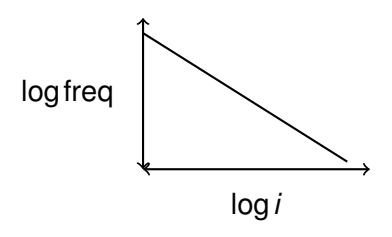

20% of pods have 80% of peas. 20% of peple have 80% of land.

City populations:

*i*th largest city has population  $\frac{p_1}{i}$ .

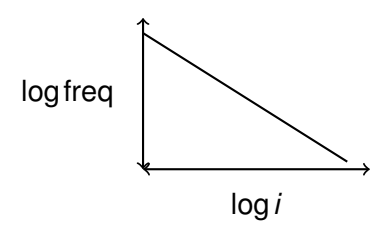

Zipf's law.

20% of pods have 80% of peas. 20% of peple have 80% of land.

City populations:

*i*th largest city has population  $\frac{p_1}{i}$ .

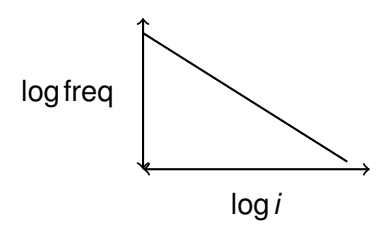

Zipf's law. Zipf's graph.

20% of pods have 80% of peas. 20% of peple have 80% of land.

City populations:

*i*th largest city has population  $\frac{p_1}{i}$ .

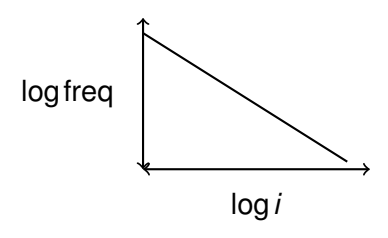

Zipf's law. Zipf's graph.

20% of pods have 80% of peas. 20% of peple have 80% of land.

City populations:

*i*th largest city has population  $\frac{p_1}{i}$ .

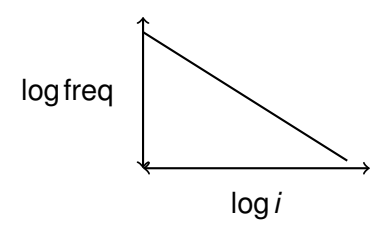

Zipf's law. Zipf's graph.

Not a distribution.

Pareto.

Pareto. Income<sub>*i*</sub> ∝  $\frac{\text{income}_1}{i^{\beta}}$  $\frac{3111C_1}{i\beta}$ .

Pareto. Income<sub>*i*</sub> ∝  $\frac{\text{income}_1}{i^{\beta}}$  $\frac{3111C_1}{i\beta}$ .

Pareto. Income<sub>*i*</sub> ∝  $\frac{\text{income}_1}{i^{\beta}}$  $\frac{3111C_1}{i\beta}$ . Bill Gates...then someone much less.

Pareto. Income<sub>*i*</sub> ∝  $\frac{\text{income}_1}{i^{\beta}}$  $\frac{3111C_1}{i\beta}$ . Bill Gates...then someone much less. Prelude: why?

#### Pareto. Income<sub>*i*</sub> ∝  $\frac{\text{income}_1}{i^{\beta}}$  $\frac{3111C_1}{i\beta}$ . Bill Gates...then someone much less. Prelude: why? Rich get richer?

Pareto.

Income<sub>*i*</sub> ∝  $\frac{\text{income}_1}{i^{\beta}}$  $\frac{3111C_1}{i\beta}$ . Bill Gates...then someone much less. Prelude: why? Rich get richer? Distribution:
Pareto.

Income<sub>*i*</sub> ∝  $\frac{\text{income}_1}{i^{\beta}}$  $\frac{10i}{\beta}$ . Bill Gates...then someone much less. Prelude: why? Rich get richer? Distribution: Pareto.

Pareto.

Income<sub>*i*</sub> ∝  $\frac{\text{income}_1}{i^{\beta}}$  $\frac{10i}{\beta}$ . Bill Gates...then someone much less. Prelude: why? Rich get richer? Distribution:

Pareto.

 $Pr[X \geq x] \propto x^{-\alpha+1}$ .

Pareto.

Income<sub>*i*</sub> ∝  $\frac{\text{income}_1}{i^{\beta}}$  $\frac{10i}{\beta}$ . Bill Gates...then someone much less. Prelude: why? Rich get richer? Distribution:

Pareto.

 $Pr[X \geq x] \propto x^{-\alpha+1}$ . Survival function.

Pareto.

Income<sub>*i*</sub>  $\propto \frac{\text{income}_1}{i^{\beta}}$ . Bill Gates...then someone much less. Prelude: why? Rich get richer? Distribution:

Pareto.

```
Pr[X \geq x] \propto x^{-\alpha+1}.
 Survival function.
Note: "p.d.f."
```
Pareto.

Income<sub>*i*</sub> ∝  $\frac{\text{income}_1}{i^{\beta}}$  $\frac{10i}{\beta}$ . Bill Gates...then someone much less. Prelude: why? Rich get richer? Distribution:

Pareto.

 $Pr[X \geq x] \propto x^{-\alpha+1}$ .

Survival function.

Note: "p.d.f." *Pr*[*X* = *x*] ∝ *x* −*alpha* .

See Adamic for comment on estimating for real data.

http://www.hpl.hp.com/research/idl/papers/ranking/ranking.html

Pareto.

Income<sub>*i*</sub> ∝  $\frac{\text{income}_1}{i^{\beta}}$  $\frac{10i}{\beta}$ . Bill Gates...then someone much less. Prelude: why? Rich get richer? Distribution:

Pareto.

 $Pr[X \geq x] \propto x^{-\alpha+1}$ .

Survival function.

Note: "p.d.f." *Pr*[*X* = *x*] ∝ *x* −*alpha* .

See Adamic for comment on estimating for real data.

http://www.hpl.hp.com/research/idl/papers/ranking/ranking.html

MAKE SOME DRAWINGS.

Zipf:

Zipf: *i*th guy has  $C\frac{1}{i\theta}$ *i* β

Zipf: *i*th guy has  $C\frac{1}{i\theta}$ *i* β

Zipf: *i*th guy has  $C\frac{1}{i\theta}$ *i* β *N* people.

Zipf: *i*th guy has  $C\frac{1}{i\theta}$ *i* β

*N* people.

How many people have value more than *xi*?

Zipf: *i*th guy has  $C\frac{1}{i\theta}$ *i* β

*N* people.

How many people have value more than *xi*?

On expection?

Zipf: *i*th guy has  $C\frac{1}{i\theta}$ *i* β

*N* people.

How many people have value more than *xi*?

```
On expection? NDx−α+1
.
```
Zipf: *i*th guy has  $C\frac{1}{i\theta}$ *i* β

*N* people.

How many people have value more than *xi*?

```
On expection? NDx−α+1
.
```
*i*th guy has more than *x<sup>i</sup>*

Zipf: *i*th guy has  $C\frac{1}{i\theta}$ *i* β

*N* people.

How many people have value more than *xi*?

```
On expection? NDx−α+1
.
```

```
ith guy has more than xi
```

```
\equiv i guys have more than x_i
```
Zipf: *i*th guy has  $C\frac{1}{i\theta}$ *i* β

*N* people.

How many people have value more than *xi*?

```
On expection? NDx−α+1
.
```

```
ith guy has more than xi
```

```
\equiv i guys have more than x_i
```
Zipf: *i*th guy has  $C\frac{1}{i\theta}$ *i* β

*N* people.

How many people have value more than *xi*?

```
On expection? NDx−α+1
.
```
*i*th guy has more than *x<sup>i</sup>*

```
\equiv i guys have more than x_i
```
 $i \approx N D x_i^{-\alpha+1}$ 

Zipf: *i*th guy has  $C\frac{1}{i\theta}$ *i* β

*N* people.

How many people have value more than *xi*?

```
On expection? NDx−α+1
.
```
*i*th guy has more than *x<sup>i</sup>*

```
\equiv i guys have more than x_i
```
 $i \approx N D x_i^{-\alpha+1}$ 

Zipf: *i*th guy has  $C\frac{1}{i\theta}$ *i* β

*N* people.

How many people have value more than *xi*?

On expection? *NDx*−α+<sup>1</sup> . *i*th guy has more than *x<sup>i</sup>*

```
\equiv i guys have more than x_i
```

```
i \approx N D x_i^{-\alpha+1}
```

$$
x_i = \frac{1}{i^{1/(1-\alpha)}}
$$

Zipf: *i*th guy has  $C\frac{1}{i\theta}$ *i* β

*N* people.

How many people have value more than *xi*?

On expection? *NDx*−α+<sup>1</sup> . *i*th guy has more than *x<sup>i</sup>*  $\equiv$  *i* guys have more than  $x_i$ 

 $i \approx N D x_i^{-\alpha+1}$ 

$$
x_i = \frac{1}{i^{1/(1-\alpha)}}
$$

Relationship:  $\beta = \frac{1}{1-\alpha}$ 

Power laws.

Power laws.

No matter where you are there you are...

Power laws.

No matter where you are there you are...

*x*<sub>*t*+1</sub> = *xt* × γ.

Power laws.

No matter where you are there you are...

*x*<sub>*t*+1</sub> = *x<sub>t</sub>* × γ. Actually  $\gamma_t \approx (1+\beta/t)$ .

Power laws.

No matter where you are there you are...

*x*<sub>*t*+1</sub> = *x<sub>t</sub>* × γ.

Actually  $\gamma_t \approx (1+\beta/t)$ .

Roughly constant for interval of wdith  $\beta$ .

Wow!

Wow! Power laws.

Wow! Power laws. Cool.

Wow! Power laws. Cool. Zipf: for frequency of words.

Wow! Power laws. Cool.

Zipf: for frequency of words. For all languages!!!

Wow! Power laws. Cool.

Zipf: for frequency of words. For all languages!!!

Must have something to do with the brain!

Wow! Power laws. Cool.

Zipf: for frequency of words. For all languages!!!

Must have something to do with the brain!

Wentian Li.

Wow! Power laws. Cool.

Zipf: for frequency of words. For all languages!!!

Must have something to do with the brain!

Wentian Li.

Document: "A quick brown fox jumps over the ...."

Wow! Power laws. Cool.

Zipf: for frequency of words. For all languages!!!

Must have something to do with the brain!

Wentian Li.

Document: "A quick brown fox jumps over the ...."

Permute the letters at random..

Wow! Power laws. Cool.

Zipf: for frequency of words. For all languages!!!

Must have something to do with the brain!

Wentian Li.

Document: "A quick brown fox jumps over the ...."

Permute the letters at random..and get a power law

Wow! Power laws. Cool.

Zipf: for frequency of words. For all languages!!!

Must have something to do with the brain!

Wentian Li.

Document: "A quick brown fox jumps over the ...."

Permute the letters at random..and get a power law!
### Power law and philosophy.

Wow! Power laws. Cool.

Zipf: for frequency of words. For all languages!!!

Must have something to do with the brain!

Wentian Li.

Document: "A quick brown fox jumps over the ...."

Permute the letters at random..and get a power law!!

### Power law and philosophy.

Wow! Power laws. Cool.

Zipf: for frequency of words. For all languages!!!

Must have something to do with the brain!

Wentian Li.

Document: "A quick brown fox jumps over the ...."

Permute the letters at random..and get a power law!!!

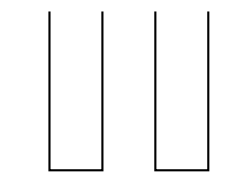

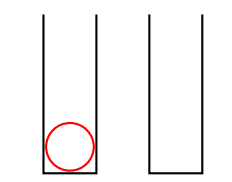

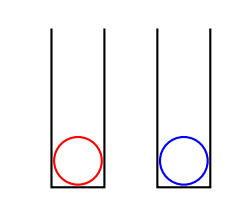

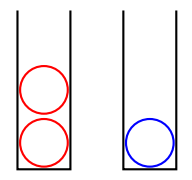

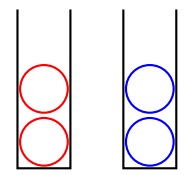

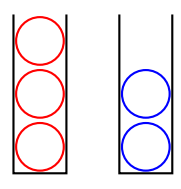

Choose bin uniformly at random.

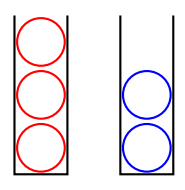

Choose bin uniformly at random. Load on red bin?

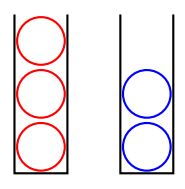

Choose bin uniformly at random. Load on red bin? Expectation?

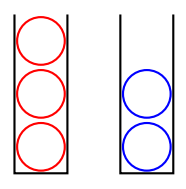

Choose bin uniformly at random. Load on red bin? Expectation? *n*/2

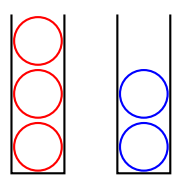

Choose bin uniformly at random. Load on red bin? Expectation? *n*/2  $\frac{1}{2}$  Expectation:  $\frac{n}{2}$   $\frac{1}{\sqrt{n}}$  with good probability.

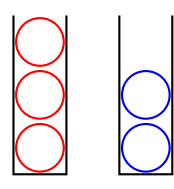

Choose bin uniformly at random. Load on red bin? Expectation? *n*/2 √ Within  $n/2\pm\sqrt{n}$  with good probability. Approximately Gaussian with variance <sup>√</sup> *n*/2

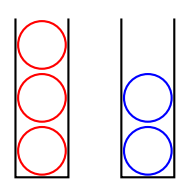

Choose bin uniformly at random. Load on red bin? Expectation? *n*/2  $\frac{1}{2}$  Expectation:  $\frac{n}{2}$   $\frac{1}{\sqrt{n}}$  with good probability. Approximately Gaussian with variance <sup>√</sup> *n*/2

Choose red bin with probability  $\frac{r+1}{r+b+2}$ 

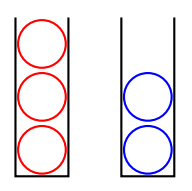

Choose bin uniformly at random. Load on red bin? Expectation? *n*/2  $\frac{1}{2}$  Expectation:  $\frac{n}{2}$   $\frac{1}{\sqrt{n}}$  with good probability. Approximately Gaussian with variance <sup>√</sup> *n*/2

Choose red bin with probability  $\frac{r+1}{r+b+2}$ Expectation?

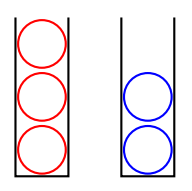

Choose bin uniformly at random. Load on red bin? Expectation? *n*/2  $\frac{1}{2}$  Expectation:  $\frac{n}{2}$   $\frac{1}{\sqrt{n}}$  with good probability. Approximately Gaussian with variance <sup>√</sup> *n*/2

Choose red bin with probability  $\frac{r+1}{r+b+2}$ Expectation? *n*/2

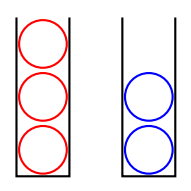

Choose bin uniformly at random. Load on red bin? Expectation? *n*/2 √ Within  $n/2\pm\sqrt{n}$  with good probability. Approximately Gaussian with variance <sup>√</sup> *n*/2

Choose red bin with probability  $\frac{r+1}{r+b+2}$ Expectation? *n*/2 Distribution?

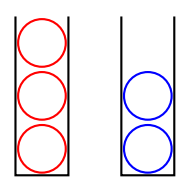

Choose bin uniformly at random. Load on red bin? Expectation? *n*/2 √ Within  $n/2\pm\sqrt{n}$  with good probability. Approximately Gaussian with variance <sup>√</sup> *n*/2

Choose red bin with probability  $\frac{r+1}{r+b+2}$ Expectation? *n*/2 Distribution? Guesses?

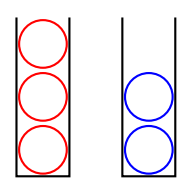

Choose bin uniformly at random. Load on red bin? Expectation? *n*/2 √ Within  $n/2\pm\sqrt{n}$  with good probability. Approximately Gaussian with variance <sup>√</sup> *n*/2

Choose red bin with probability  $\frac{r+1}{r+b+2}$ Expectation? *n*/2 Distribution? Guesses? Uniform

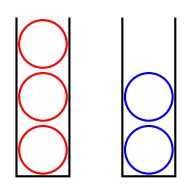

Choose bin uniformly at random. Load on red bin? Expectation? *n*/2 √ Within  $n/2\pm\sqrt{n}$  with good probability. Approximately Gaussian with variance <sup>√</sup> *n*/2

Choose red bin with probability  $\frac{r+1}{r+b+2}$ Expectation? *n*/2 Distribution? Guesses? Uniform!

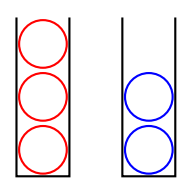

Choose bin uniformly at random. Load on red bin? Expectation? *n*/2 √ Within  $n/2\pm\sqrt{n}$  with good probability. Approximately Gaussian with variance <sup>√</sup> *n*/2

Choose red bin with probability  $\frac{r+1}{r+b+2}$ Expectation? *n*/2 Distribution? Guesses? Uniform! !

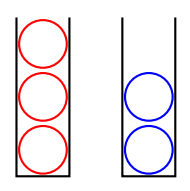

Choose bin uniformly at random. Load on red bin? Expectation? *n*/2 √ Within  $n/2\pm\sqrt{n}$  with good probability. Approximately Gaussian with variance <sup>√</sup> *n*/2

Choose red bin with probability  $\frac{r+1}{r+b+2}$ Expectation? *n*/2 Distribution? Guesses? Uniform! !!

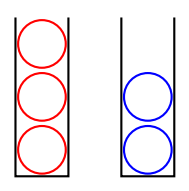

Choose bin uniformly at random. Load on red bin? Expectation? *n*/2 √ Within  $n/2\pm\sqrt{n}$  with good probability. Approximately Gaussian with variance <sup>√</sup> *n*/2

Choose red bin with probability  $\frac{r+1}{r+b+2}$ Expectation? *n*/2 Distribution? Guesses? Uniform! !!!

Choose bin with probability  $\frac{r+1}{r+b+2}$ .

Choose bin with probability  $\frac{r+1}{r+b+2}$ . Claim: After *n* balls the  $Pr[i \text{ red}] = \frac{1}{n+1}$ .

Choose bin with probability  $\frac{r+1}{r+b+2}$ . Claim: After *n* balls the  $Pr[i \text{ red}] = \frac{1}{n+1}$ . Analyse?

Choose bin with probability  $\frac{r+1}{r+b+2}$ . Claim: After *n* balls the  $Pr[i \text{ red}] = \frac{1}{n+1}$ .

Analyse?Another process.

Choose bin with probability  $\frac{r+1}{r+b+2}$ .

Claim: After *n* balls the  $Pr[i \text{ red}] = \frac{1}{n+1}$ .

Analyse?Another process.

Choose bin with probability  $\frac{r+1}{r+b+2}$ .

Claim: After *n* balls the  $Pr[i \text{ red}] = \frac{1}{n+1}$ .

Analyse?Another process.

$$
\bigodot \bigcirc \mathbb{S}
$$

Choose bin with probability  $\frac{r+1}{r+b+2}$ .

Claim: After *n* balls the  $Pr[i \text{ red}] = \frac{1}{n+1}$ .

Analyse?Another process.

$$
\bigodot \bigcirc \mathbb{S}
$$

Choose bin with probability  $\frac{r+1}{r+b+2}$ .

Claim: After *n* balls the  $Pr[i \text{ red}] = \frac{1}{n+1}$ .

Analyse?Another process.

$$
\begin{pmatrix} 2 \\ 1 \end{pmatrix} \begin{pmatrix} 1 \\ 0 \end{pmatrix} \begin{pmatrix} 3 \\ 0 \end{pmatrix}
$$

Choose bin with probability  $\frac{r+1}{r+b+2}$ .

Claim: After *n* balls the  $Pr[i \text{ red}] = \frac{1}{n+1}$ .

Analyse?Another process.

$$
\begin{pmatrix} 2 \\ 1 \end{pmatrix} \begin{pmatrix} 1 \\ 0 \end{pmatrix} \begin{pmatrix} 3 \\ 4 \end{pmatrix}
$$

Choose bin with probability  $\frac{r+1}{r+b+2}$ .

Claim: After *n* balls the  $Pr[i \text{ red}] = \frac{1}{n+1}$ .

Analyse?Another process.

2 )(1)(3)( x

Choose bin with probability  $\frac{r+1}{r+b+2}$ .

Claim: After *n* balls the  $Pr[i \text{ red}] = \frac{1}{n+1}$ .

Analyse?Another process.

2 )(1)(3)( x

Choose bin with probability  $\frac{r+1}{r+b+2}$ .

Claim: After *n* balls the  $Pr[i \text{ red}] = \frac{1}{n+1}$ .

Analyse?Another process. Start with two balls, insert *n* more.

$$
\begin{pmatrix} 4 \\ 2 \end{pmatrix} \begin{pmatrix} 1 \\ 0 \end{pmatrix} \begin{pmatrix} 3 \\ 0 \end{pmatrix} \begin{pmatrix} x \\ x \end{pmatrix}
$$

Choose bin with probability  $\frac{r+1}{r+b+2}$ .

Claim: After *n* balls the  $Pr[i \text{ red}] = \frac{1}{n+1}$ .

Analyse?Another process. Start with two balls, insert *n* more.

$$
(4) (2) (1) (3) (x)
$$
Choose bin with probability  $\frac{r+1}{r+b+2}$ .

Claim: After *n* balls the  $Pr[i \text{ red}] = \frac{1}{n+1}$ .

$$
\begin{pmatrix} 4 \\ 0 \end{pmatrix} \begin{pmatrix} 5 \\ 0 \end{pmatrix} \begin{pmatrix} 2 \\ 0 \end{pmatrix} \begin{pmatrix} 1 \\ 0 \end{pmatrix} \begin{pmatrix} 3 \\ 0 \end{pmatrix} \begin{pmatrix} x \\ x \end{pmatrix}
$$

Choose bin with probability  $\frac{r+1}{r+b+2}$ .

Claim: After *n* balls the  $Pr[i \text{ red}] = \frac{1}{n+1}$ .

4 )(5 )(2 )(1 )(3 )( x Where is ball 1?

Choose bin with probability  $\frac{r+1}{r+b+2}$ .

Claim: After *n* balls the  $Pr[i \text{ red}] = \frac{1}{n+1}$ .

$$
\begin{pmatrix} 4 \\ 0 \end{pmatrix} \begin{pmatrix} 5 \\ 0 \end{pmatrix} \begin{pmatrix} 2 \\ 0 \end{pmatrix} \begin{pmatrix} 1 \\ 0 \end{pmatrix} \begin{pmatrix} 3 \\ 0 \end{pmatrix} \begin{pmatrix} x \\ x \end{pmatrix}
$$

Where is ball 1? Position 4.

Choose bin with probability  $\frac{r+1}{r+b+2}$ .

Claim: After *n* balls the  $Pr[i \text{ red}] = \frac{1}{n+1}$ .

Analyse?Another process. Start with two balls, insert *n* more.

$$
\begin{pmatrix} 4 \\ 0 \end{pmatrix} \begin{pmatrix} 5 \\ 0 \end{pmatrix} \begin{pmatrix} 2 \\ 0 \end{pmatrix} \begin{pmatrix} 1 \\ 0 \end{pmatrix} \begin{pmatrix} 3 \\ 0 \end{pmatrix} \begin{pmatrix} x \\ x \end{pmatrix}
$$

Where is ball 1? Position 4. How many red balls?

Choose bin with probability  $\frac{r+1}{r+b+2}$ .

Claim: After *n* balls the  $Pr[i \text{ red}] = \frac{1}{n+1}$ .

$$
\begin{pmatrix} 4 \\ 6 \end{pmatrix} \begin{pmatrix} 5 \\ 2 \end{pmatrix} \begin{pmatrix} 1 \\ 1 \end{pmatrix} \begin{pmatrix} 3 \\ 3 \end{pmatrix} \begin{pmatrix} x \\ x \end{pmatrix}
$$

Where is ball 1? Position 4. How many red balls? 3.

Choose bin with probability  $\frac{r+1}{r+b+2}$ .

Claim: After *n* balls the  $Pr[i \text{ red}] = \frac{1}{n+1}$ .

Analyse?Another process. Start with two balls, insert *n* more.

$$
\begin{pmatrix} 4 \\ 0 \end{pmatrix} \begin{pmatrix} 5 \\ 0 \end{pmatrix} \begin{pmatrix} 2 \\ 0 \end{pmatrix} \begin{pmatrix} 1 \\ 0 \end{pmatrix} \begin{pmatrix} 3 \\ 0 \end{pmatrix} \begin{pmatrix} x \\ x \end{pmatrix}
$$

Where is ball 1? Position 4. How many red balls? 3.

Insert *n* balls, where oh where is ball 1?

Choose bin with probability  $\frac{r+1}{r+b+2}$ .

Claim: After *n* balls the  $Pr[i \text{ red}] = \frac{1}{n+1}$ .

Analyse?Another process. Start with two balls, insert *n* more.

$$
\begin{pmatrix} 4 \\ 0 \end{pmatrix} \begin{pmatrix} 5 \\ 0 \end{pmatrix} \begin{pmatrix} 2 \\ 0 \end{pmatrix} \begin{pmatrix} 1 \\ 0 \end{pmatrix} \begin{pmatrix} 3 \\ 0 \end{pmatrix} \begin{pmatrix} x \\ x \end{pmatrix}
$$

Where is ball 1? Position 4. How many red balls? 3.

Insert *n* balls, where oh where is ball 1? Random permuation.

Choose bin with probability  $\frac{r+1}{r+b+2}$ .

Claim: After *n* balls the  $Pr[i \text{ red}] = \frac{1}{n+1}$ .

Analyse?Another process. Start with two balls, insert *n* more.

$$
\begin{pmatrix} 4 \\ 0 \end{pmatrix} \begin{pmatrix} 5 \\ 0 \end{pmatrix} \begin{pmatrix} 2 \\ 0 \end{pmatrix} \begin{pmatrix} 1 \\ 0 \end{pmatrix} \begin{pmatrix} 3 \\ 0 \end{pmatrix} \begin{pmatrix} x \\ x \end{pmatrix}
$$

Where is ball 1? Position 4. How many red balls? 3.

Insert *n* balls, where oh where is ball 1? Random permuation. Position *i*

Choose bin with probability  $\frac{r+1}{r+b+2}$ .

Claim: After *n* balls the  $Pr[i \text{ red}] = \frac{1}{n+1}$ .

Analyse?Another process. Start with two balls, insert *n* more.

$$
\begin{pmatrix} 4 \\ 0 \end{pmatrix} \begin{pmatrix} 5 \\ 0 \end{pmatrix} \begin{pmatrix} 2 \\ 0 \end{pmatrix} \begin{pmatrix} 1 \\ 0 \end{pmatrix} \begin{pmatrix} 3 \\ 0 \end{pmatrix} \begin{pmatrix} x \\ x \end{pmatrix}
$$

Where is ball 1? Position 4. How many red balls? 3.

Insert *n* balls, where oh where is ball 1? Random permuation. Position  $i \in [1, n+1]$ 

Choose bin with probability  $\frac{r+1}{r+b+2}$ .

Claim: After *n* balls the  $Pr[i \text{ red}] = \frac{1}{n+1}$ .

Analyse?Another process. Start with two balls, insert *n* more.

$$
\begin{pmatrix} 4 \\ 0 \end{pmatrix} \begin{pmatrix} 5 \\ 0 \end{pmatrix} \begin{pmatrix} 2 \\ 0 \end{pmatrix} \begin{pmatrix} 1 \\ 0 \end{pmatrix} \begin{pmatrix} 3 \\ 0 \end{pmatrix} \begin{pmatrix} x \\ x \end{pmatrix}
$$

Where is ball 1? Position 4. How many red balls? 3.

Insert *n* balls, where oh where is ball 1? Random permuation. Position  $i \in [1, n+1]$  with prob.  $\frac{1}{n+1}$ 

Choose bin with probability  $\frac{r+1}{r+b+2}$ .

Claim: After *n* balls the  $Pr[i \text{ red}] = \frac{1}{n+1}$ .

Analyse?Another process. Start with two balls, insert *n* more.

$$
\begin{pmatrix} 4 \\ 0 \end{pmatrix} \begin{pmatrix} 5 \\ 0 \end{pmatrix} \begin{pmatrix} 2 \\ 0 \end{pmatrix} \begin{pmatrix} 1 \\ 0 \end{pmatrix} \begin{pmatrix} 3 \\ 0 \end{pmatrix} \begin{pmatrix} x \\ x \end{pmatrix}
$$

Where is ball 1? Position 4. How many red balls? 3.

Insert *n* balls, where oh where is ball 1? Random permuation. Position  $i \in [1, n+1]$  with prob.  $\frac{1}{n+1}$ How many red balls?

Choose bin with probability  $\frac{r+1}{r+b+2}$ .

Claim: After *n* balls the  $Pr[i \text{ red}] = \frac{1}{n+1}$ .

Analyse?Another process. Start with two balls, insert *n* more.

$$
\begin{pmatrix} 4 \\ 0 \end{pmatrix} \begin{pmatrix} 5 \\ 0 \end{pmatrix} \begin{pmatrix} 2 \\ 0 \end{pmatrix} \begin{pmatrix} 1 \\ 0 \end{pmatrix} \begin{pmatrix} 3 \\ 0 \end{pmatrix} \begin{pmatrix} x \\ x \end{pmatrix}
$$

Where is ball 1? Position 4. How many red balls? 3.

Insert *n* balls, where oh where is ball 1? Random permuation. Position  $i \in [1, n+1]$  with prob.  $\frac{1}{n+1}$ How many red balls?  $j = i - 1$ 

Choose bin with probability  $\frac{r+1}{r+b+2}$ .

Claim: After *n* balls the  $Pr[i \text{ red}] = \frac{1}{n+1}$ .

Analyse?Another process. Start with two balls, insert *n* more.

$$
\begin{pmatrix} 4 \\ 0 \end{pmatrix} \begin{pmatrix} 5 \\ 0 \end{pmatrix} \begin{pmatrix} 2 \\ 0 \end{pmatrix} \begin{pmatrix} 1 \\ 0 \end{pmatrix} \begin{pmatrix} 3 \\ 0 \end{pmatrix} \begin{pmatrix} x \\ x \end{pmatrix}
$$

Where is ball 1? Position 4. How many red balls? 3.

Insert *n* balls, where oh where is ball 1? Random permuation. Position  $i \in [1, n+1]$  with prob.  $\frac{1}{n+1}$ How many red balls?  $j = i - 1 \in [0, n]$ 

Choose bin with probability  $\frac{r+1}{r+b+2}$ .

Claim: After *n* balls the  $Pr[i \text{ red}] = \frac{1}{n+1}$ .

Analyse?Another process. Start with two balls, insert *n* more.

$$
\begin{pmatrix} 4 \\ 0 \end{pmatrix} \begin{pmatrix} 5 \\ 0 \end{pmatrix} \begin{pmatrix} 2 \\ 0 \end{pmatrix} \begin{pmatrix} 1 \\ 0 \end{pmatrix} \begin{pmatrix} 3 \\ 0 \end{pmatrix} \begin{pmatrix} x \\ x \end{pmatrix}
$$

Where is ball 1? Position 4. How many red balls? 3.

Insert *n* balls, where oh where is ball 1? Random permuation. Position  $i \in [1, n+1]$  with prob.  $\frac{1}{n+1}$ How many red balls?  $j = i - 1 \in [0, n]$  with prob.  $\frac{1}{n+1}$ .

Choose bin with probability  $\frac{r+1}{r+b+2}$ .

Claim: After *n* balls the  $Pr[i \text{ red}] = \frac{1}{n+1}$ .

Analyse?Another process. Start with two balls, insert *n* more.

$$
\begin{pmatrix} 4 \\ 0 \end{pmatrix} \begin{pmatrix} 5 \\ 0 \end{pmatrix} \begin{pmatrix} 2 \\ 0 \end{pmatrix} \begin{pmatrix} 1 \\ 0 \end{pmatrix} \begin{pmatrix} 3 \\ 0 \end{pmatrix} \begin{pmatrix} x \\ x \end{pmatrix}
$$

Where is ball 1? Position 4. How many red balls? 3.

Insert *n* balls, where oh where is ball 1? Random permuation. Position  $i \in [1, n+1]$  with prob.  $\frac{1}{n+1}$ How many red balls?  $j = i - 1 \in [0, n]$  with prob.  $\frac{1}{n+1}$ .

Balls in bins?

Choose bin with probability  $\frac{r+1}{r+b+2}$ .

Claim: After *n* balls the  $Pr[i \text{ red}] = \frac{1}{n+1}$ .

Analyse?Another process. Start with two balls, insert *n* more.

$$
\begin{pmatrix} 4 \\ 0 \end{pmatrix} \begin{pmatrix} 5 \\ 0 \end{pmatrix} \begin{pmatrix} 2 \\ 0 \end{pmatrix} \begin{pmatrix} 1 \\ 0 \end{pmatrix} \begin{pmatrix} 3 \\ 0 \end{pmatrix} \begin{pmatrix} x \\ x \end{pmatrix}
$$

Where is ball 1? Position 4. How many red balls? 3.

Insert *n* balls, where oh where is ball 1? Random permuation. Position  $i \in [1, n+1]$  with prob.  $\frac{1}{n+1}$ How many red balls?  $j = i - 1 \in [0, n]$  with prob.  $\frac{1}{n+1}$ .

Balls in bins? Yes!

Choose bin with probability  $\frac{r+1}{r+b+2}$ .

Claim: After *n* balls the  $Pr[i \text{ red}] = \frac{1}{n+1}$ .

Analyse?Another process. Start with two balls, insert *n* more.

$$
\begin{pmatrix} 4 \\ 0 \end{pmatrix} \begin{pmatrix} 5 \\ 0 \end{pmatrix} \begin{pmatrix} 2 \\ 0 \end{pmatrix} \begin{pmatrix} 1 \\ 0 \end{pmatrix} \begin{pmatrix} 3 \\ 0 \end{pmatrix} \begin{pmatrix} x \\ x \end{pmatrix}
$$

Where is ball 1? Position 4. How many red balls? 3.

Insert *n* balls, where oh where is ball 1? Random permuation. Position  $i \in [1, n+1]$  with prob.  $\frac{1}{n+1}$ How many red balls?  $j = i - 1 \in [0, n]$  with prob.  $\frac{1}{n+1}$ .

Balls in bins? Yes! Allocation (*r*,*b*):

Choose bin with probability  $\frac{r+1}{r+b+2}$ .

Claim: After *n* balls the  $Pr[i \text{ red}] = \frac{1}{n+1}$ .

Analyse?Another process. Start with two balls, insert *n* more.

$$
\begin{pmatrix} 4 \\ 0 \end{pmatrix} \begin{pmatrix} 5 \\ 0 \end{pmatrix} \begin{pmatrix} 2 \\ 0 \end{pmatrix} \begin{pmatrix} 1 \\ 0 \end{pmatrix} \begin{pmatrix} 3 \\ 0 \end{pmatrix} \begin{pmatrix} x \\ x \end{pmatrix}
$$

Where is ball 1? Position 4. How many red balls? 3.

```
Insert n balls, where oh where is ball 1?
 Random permuation. Position i \in [1, n+1] with prob. \frac{1}{n+1}How many red balls? j = i - 1 \in [0, n] with prob. \frac{1}{n+1}.
```

```
Balls in bins? Yes!
Allocation (r,b):
choose one of r + b balls or 2 bottoms.
```
Choose bin with probability  $\frac{r+1}{r+b+2}$ .

Claim: After *n* balls the  $Pr[i \text{ red}] = \frac{1}{n+1}$ .

Analyse?Another process. Start with two balls, insert *n* more.

$$
\begin{pmatrix} 4 \\ 0 \end{pmatrix} \begin{pmatrix} 5 \\ 0 \end{pmatrix} \begin{pmatrix} 2 \\ 0 \end{pmatrix} \begin{pmatrix} 1 \\ 0 \end{pmatrix} \begin{pmatrix} 3 \\ 0 \end{pmatrix} \begin{pmatrix} x \\ x \end{pmatrix}
$$

Where is ball 1? Position 4. How many red balls? 3.

Insert *n* balls, where oh where is ball 1? Random permuation. Position  $i \in [1, n+1]$  with prob.  $\frac{1}{n+1}$ How many red balls?  $j = i - 1 \in [0, n]$  with prob.  $\frac{1}{n+1}$ .

```
Balls in bins? Yes!
Allocation (r,b):
choose one of r + b balls or 2 bottoms.
place in corresponding bin.
```
Choose bin with probability  $\frac{r+1}{r+b+2}$ .

Claim: After *n* balls the  $Pr[i \text{ red}] = \frac{1}{n+1}$ .

Analyse?Another process. Start with two balls, insert *n* more.

$$
\begin{pmatrix} 4 \\ 0 \end{pmatrix} \begin{pmatrix} 5 \\ 0 \end{pmatrix} \begin{pmatrix} 2 \\ 0 \end{pmatrix} \begin{pmatrix} 1 \\ 0 \end{pmatrix} \begin{pmatrix} 3 \\ 0 \end{pmatrix} \begin{pmatrix} x \\ x \end{pmatrix}
$$

Where is ball 1? Position 4. How many red balls? 3.

Insert *n* balls, where oh where is ball 1? Random permuation. Position  $i \in [1, n+1]$  with prob.  $\frac{1}{n+1}$ How many red balls?  $j = i - 1 \in [0, n]$  with prob.  $\frac{1}{n+1}$ .

```
Balls in bins? Yes!
Allocation (r,b):
 choose one of r + b balls or 2 bottoms.
 place in corresponding bin.
 Pr[red] = \frac{r+1}{r+b+2}
```
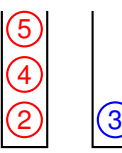

Choose bin with probability  $\frac{r+1}{r+b+2}$ .

Claim: After *n* balls the  $Pr[i \text{ red}] = \frac{1}{n+1}$ .

Analyse?Another process. Start with two balls, insert *n* more.

$$
\begin{pmatrix} 4 \\ 0 \end{pmatrix} \begin{pmatrix} 5 \\ 0 \end{pmatrix} \begin{pmatrix} 2 \\ 0 \end{pmatrix} \begin{pmatrix} 1 \\ 0 \end{pmatrix} \begin{pmatrix} 3 \\ 0 \end{pmatrix} \begin{pmatrix} x \\ x \end{pmatrix}
$$

Where is ball 1? Position 4. How many red balls? 3.

Insert *n* balls, where oh where is ball 1? Random permuation. Position  $i \in [1, n+1]$  with prob.  $\frac{1}{n+1}$ How many red balls?  $j = i - 1 \in [0, n]$  with prob.  $\frac{1}{n+1}$ .

```
Balls in bins? Yes!
Allocation (r,b):
 choose one of r + b balls or 2 bottoms.
 place in corresponding bin.
 Pr[red] = \frac{r+1}{r+b+2}
```
Red balls have same distribution in two processes.

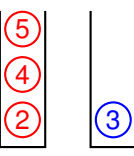

*m* bins.

*m* bins.

*m* bins.

Uniformly at random.

*m* bins.

Uniformly at random. Max load:  $\frac{n}{m} + \sqrt{\frac{n}{m} \log n}$ 

*m* bins.

Uniformly at random.

Max load:  $\frac{n}{m} + \sqrt{\frac{n}{m} \log n}$ Min load: *<sup>n</sup> <sup>m</sup>* − q *n m* log*n*

*m* bins.

Uniformly at random.

Max load:  $\frac{n}{m} + \sqrt{\frac{n}{m} \log n}$ Min load: *<sup>n</sup> <sup>m</sup>* − q *n m* log*n*

Preferential Selection:

*m* bins.

Uniformly at random.

Max load:  $\frac{n}{m} + \sqrt{\frac{n}{m} \log n}$ Min load: *<sup>n</sup> <sup>m</sup>* − q *n m* log*n* Preferential Selection:

Max load: *<sup>n</sup> m* log*n*

*m* bins.

Uniformly at random.

Max load:  $\frac{n}{m} + \sqrt{\frac{n}{m} \log n}$ Min load: *<sup>n</sup> <sup>m</sup>* − q *n m* log*n*

Preferential Selection: Max load: *<sup>n</sup> m* log*n* Min load: *n*/*m*<sup>2</sup>

*m* bins.

Uniformly at random.

Max load:  $\frac{n}{m} + \sqrt{\frac{n}{m} \log n}$ Min load: *<sup>n</sup> <sup>m</sup>* − q *n m* log*n*

Preferential Selection: Max load: *<sup>n</sup> m* log*n* Min load: *n*/*m*<sup>2</sup>

Analysis: random permutation with *m* separators.

*m* bins.

Uniformly at random.

Max load:  $\frac{n}{m} + \sqrt{\frac{n}{m} \log n}$ Min load: *<sup>n</sup> <sup>m</sup>* − q *n m* log*n*

Preferential Selection: Max load: *<sup>n</sup> m* log*n* Min load: *n*/*m*<sup>2</sup>

Analysis: random permutation with *m* separators. Analyse min and max size of interval.

*m* bins.

Uniformly at random.

Max load:  $\frac{n}{m} + \sqrt{\frac{n}{m} \log n}$ Min load: *<sup>n</sup> <sup>m</sup>* − q *n m* log*n*

Preferential Selection: Max load: *<sup>n</sup> m* log*n* Min load: *n*/*m*<sup>2</sup>

Analysis: random permutation with *m* separators. Analyse min and max size of interval.

*m* bins.

Uniformly at random.

Max load:  $\frac{n}{m} + \sqrt{\frac{n}{m} \log n}$ Min load: *<sup>n</sup> <sup>m</sup>* − q *n m* log*n*

Preferential Selection: Max load: *<sup>n</sup> m* log*n* Min load: *n*/*m*<sup>2</sup>

Analysis: random permutation with *m* separators. Analyse min and max size of interval.

Roughly: (1/*m*) probability of stopping at any point.

*m* bins.

Uniformly at random.

Max load:  $\frac{n}{m} + \sqrt{\frac{n}{m} \log n}$ Min load: *<sup>n</sup> <sup>m</sup>* − q *n m* log*n*

Preferential Selection: Max load: *<sup>n</sup> m* log*n* Min load: *n*/*m*<sup>2</sup>

Analysis: random permutation with *m* separators. Analyse min and max size of interval.

Roughly: (1/*m*) probability of stopping at any point.

Router Graph:

Router Graph: Average degree: 4 Max Degree?
Router Graph: Average degree: 4 Max Degree? Uniformly random

Average degree: 4

Max Degree? Uniformly random  $\implies Pr$ [degree  $\geq$  20]  $\approx$  10<sup>-4</sup>. Actual high degree nodes more common:

Average degree: 4

Max Degree? Uniformly random  $\implies Pr$ [degree  $\geq$  20]  $\approx$  10<sup>-4</sup>. Actual high degree nodes more common:

5% of nodes have degree greater than 20.

Average degree: 4

Max Degree? Uniformly random  $\implies Pr$ [degree  $\geq$  20]  $\approx$  10<sup>-4</sup>. Actual high degree nodes more common:

5% of nodes have degree greater than 20.

Internet graph:

Average degree: 4

Max Degree? Uniformly random  $\implies Pr$ [degree  $\geq$  20]  $\approx$  10<sup>-4</sup>. Actual high degree nodes more common:

5% of nodes have degree greater than 20.

Internet graph:

Average degree: 12.

Average degree: 4

Max Degree? Uniformly random  $\implies Pr$ [degree  $\geq$  20]  $\approx$  10<sup>-4</sup>. Actual high degree nodes more common:

5% of nodes have degree greater than 20.

Internet graph:

```
Average degree: 12.
 Degree \geq 100 with prob. \leq 10<sup>-6</sup>.
Actual:
```
Average degree: 4

Max Degree? Uniformly random  $\implies Pr$ [degree  $\geq$  20]  $\approx$  10<sup>-4</sup>. Actual high degree nodes more common:

5% of nodes have degree greater than 20.

Internet graph:

Average degree: 12. Degree  $\geq$  100 with prob.  $\leq$  10<sup>-6</sup>. Actual: 1% greater than 100. Some very large.

Average degree: 4

Max Degree? Uniformly random  $\implies Pr$ [degree  $\geq$  20]  $\approx$  10<sup>-4</sup>. Actual high degree nodes more common:

5% of nodes have degree greater than 20.

Internet graph:

Average degree: 12. Degree  $\geq$  100 with prob.  $\leq$  10<sup>-6</sup>. Actual: 1% greater than 100. Some very large.

Processes?

Average degree: 4

Max Degree? Uniformly random  $\implies Pr$ [degree  $\geq$  20]  $\approx$  10<sup>-4</sup>. Actual high degree nodes more common:

5% of nodes have degree greater than 20.

Internet graph:

Average degree: 12. Degree  $\geq$  100 with prob.  $\leq$  10<sup>-6</sup>. Actual: 1% greater than 100. Some very large.

Processes?

Preferential Attachment.

Average degree: 4

Max Degree? Uniformly random  $\implies Pr$ [degree  $\geq$  20]  $\approx$  10<sup>-4</sup>. Actual high degree nodes more common:

5% of nodes have degree greater than 20.

Internet graph:

Average degree: 12. Degree  $\geq$  100 with prob.  $\leq$  10<sup>-6</sup>. Actual: 1% greater than 100. Some very large.

Processes?

Preferential Attachment.

For routers?

Average degree: 4

Max Degree? Uniformly random  $\implies Pr$ [degree  $\geq$  20]  $\approx$  10<sup>-4</sup>. Actual high degree nodes more common:

5% of nodes have degree greater than 20.

Internet graph:

Average degree: 12. Degree  $\geq$  100 with prob.  $\leq$  10<sup>-6</sup>. Actual: 1% greater than 100. Some very large.

Processes?

Preferential Attachment.

For routers?

Connect at random.

Average degree: 4

Max Degree? Uniformly random  $\implies Pr$ [degree  $\geq$  20]  $\approx$  10<sup>-4</sup>. Actual high degree nodes more common:

5% of nodes have degree greater than 20.

Internet graph:

Average degree: 12. Degree  $\geq$  100 with prob.  $\leq$  10<sup>-6</sup>. Actual: 1% greater than 100. Some very large.

Processes?

Preferential Attachment.

For routers?

Connect at random. Not! For the internet graph?

Average degree: 4

Max Degree? Uniformly random  $\implies Pr$ [degree  $\geq$  20]  $\approx$  10<sup>-4</sup>. Actual high degree nodes more common:

5% of nodes have degree greater than 20.

Internet graph:

Average degree: 12. Degree  $\geq$  100 with prob.  $\leq$  10<sup>-6</sup>. Actual: 1% greater than 100. Some very large.

Processes?

Preferential Attachment.

For routers?

Connect at random. Not!

For the internet graph?

Degrees too large for even that.

Surf.

Surf. Cool page.

Surf. Cool page. Link for mine.

Surf. Cool page. Link for mine. Model:

Surf. Cool page. Link for mine.

Model:

Pick a random neighbor.

Surf. Cool page. Link for mine.

Model:

Pick a random neighbor.

Copy all links.

Surf. Cool page. Link for mine.

Model:

Pick a random neighbor.

Copy all links.

Random Graph with average degree 4.

Surf. Cool page. Link for mine.

Model:

Pick a random neighbor.

Copy all links.

Random Graph with average degree 4. Plus Copy process

Surf. Cool page. Link for mine.

Model:

Pick a random neighbor.

Copy all links.

Random Graph with average degree 4. Plus Copy process →  $\sqrt{n}$ 

Connection Game.

Connection Game.

Process Distance:

Connection Game.

Process Distance:

Arrive randomly at point on unit square.

Connection Game.

Process Distance: Arrive randomly at point on unit square. Connect to closest node.

Connection Game.

Process Distance:

Arrive randomly at point on unit square.

Connect to closest node.

Generate tree with average degree 1.

Connection Game.

Process Distance:

Arrive randomly at point on unit square.

Connect to closest node.

Generate tree with average degree 1. Max degree?

Connection Game.

Process Distance:

Arrive randomly at point on unit square.

Connect to closest node.

Generate tree with average degree 1. Max degree? *O*(log*n*).

Connection Game.

Process Distance: Arrive randomly at point on unit square. Connect to closest node.

Generate tree with average degree 1. Max degree? *O*(log*n*).

Process Hops:

Connection Game.

Process Distance:

Arrive randomly at point on unit square.

Connect to closest node.

Generate tree with average degree 1. Max degree? *O*(log*n*).

Process Hops:

Arrive randomly at point on unit square.

Connection Game.

Process Distance:

Arrive randomly at point on unit square.

Connect to closest node.

Generate tree with average degree 1. Max degree? *O*(log*n*).

Process Hops: Arrive randomly at point on unit square. Connect to first node.

Connection Game.

Process Distance:

Arrive randomly at point on unit square.

Connect to closest node.

Generate tree with average degree 1. Max degree? *O*(log*n*).

Process Hops: Arrive randomly at point on unit square. Connect to first node.

Max degree?

Connection Game.

Process Distance:

Arrive randomly at point on unit square.

Connect to closest node.

Generate tree with average degree 1. Max degree? *O*(log*n*).

Process Hops: Arrive randomly at point on unit square. Connect to first node.

Max degree? *n*−1.

Connection Game.

Process Distance:

Arrive randomly at point on unit square.

Connect to closest node.

Generate tree with average degree 1. Max degree? *O*(log*n*).

Process Hops:

Arrive randomly at point on unit square. Connect to first node.

Max degree? *n*−1.

Process Distance/Hops:

Connection Game.

Process Distance:

Arrive randomly at point on unit square.

Connect to closest node.

Generate tree with average degree 1. Max degree? *O*(log*n*).

Process Hops:

Arrive randomly at point on unit square. Connect to first node.

Max degree? *n*−1.

Process Distance/Hops:

Arrive randomly at point on unit square.
## Routers.

Connection Game.

Process Distance:

Arrive randomly at point on unit square.

Connect to closest node.

Generate tree with average degree 1. Max degree? *O*(log*n*).

Process Hops:

Arrive randomly at point on unit square. Connect to first node.

Max degree? *n*−1.

Process Distance/Hops:

Arrive randomly at point on unit square. Connect to node with min $_{j < i}$   $\alpha$ *d<sub>ij</sub>* + *h<sub>j</sub>*.

## Routers.

Connection Game.

Process Distance:

Arrive randomly at point on unit square.

Connect to closest node.

Generate tree with average degree 1. Max degree? *O*(log*n*).

Process Hops:

Arrive randomly at point on unit square. Connect to first node.

Max degree? *n*−1.

Process Distance/Hops:

Arrive randomly at point on unit square.

Connect to node with min $_{j < i}$   $\alpha$ *d<sub>ij</sub>* + *h<sub>j</sub>*.

Power law if  $c \leq \alpha \leq \sqrt{n}$ ,

## Routers.

Connection Game.

Process Distance:

Arrive randomly at point on unit square.

Connect to closest node.

Generate tree with average degree 1. Max degree? *O*(log*n*).

Process Hops:

Arrive randomly at point on unit square. Connect to first node.

Max degree? *n*−1.

Process Distance/Hops:

Arrive randomly at point on unit square.

Connect to node with min $_{j < i}$   $\alpha$ *d<sub>ij</sub>* + *h<sub>j</sub>*.

Power law if  $c \leq \alpha \leq \sqrt{n}$ ,  $\rightarrow$  power law!

## See you ...

Thursday.